# Cheatography

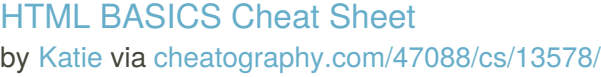

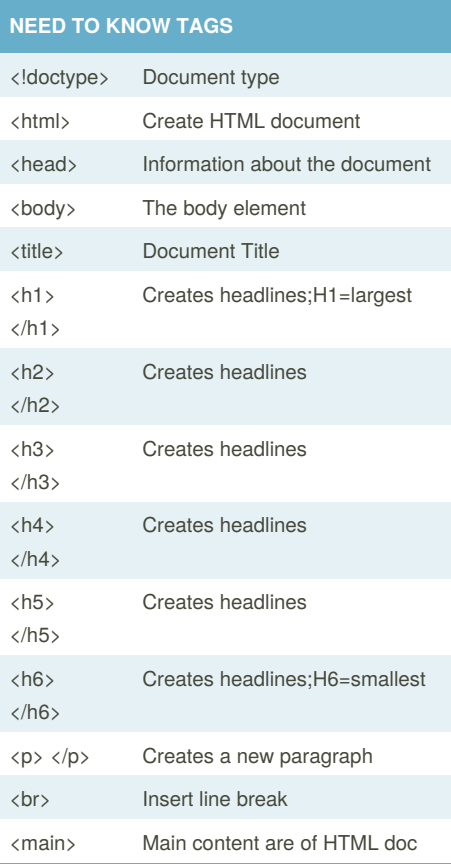

### **CREATING LISTS** <ul> Creates an unordered list <dl> Creates a definition list <li> List Item <menu> Menu list <ol> Ordered list <option> Option in a dropdown list <select> Selectable list

### **TEXT TAGS**

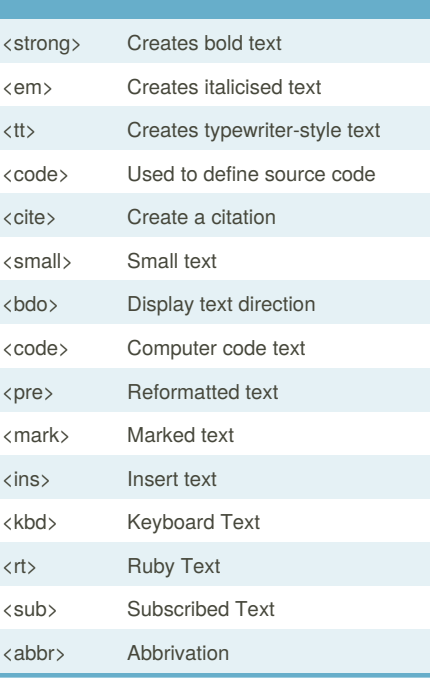

## **CREATING TABLES** <table> Creates a table <tbody> Table body <tfoot> Table footer <th>
Table header  $\sqrt{ }$ <tr> Table row <td> Table cell

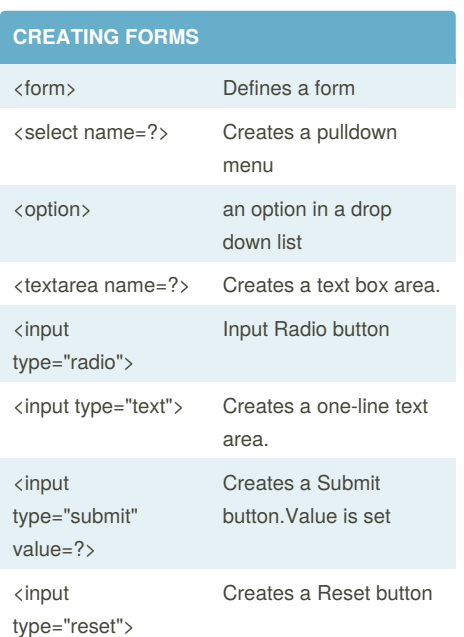

### **ADDING LINKS**

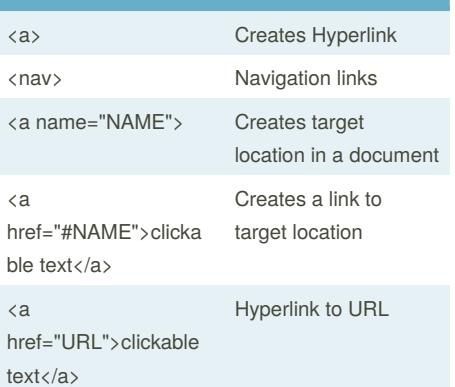

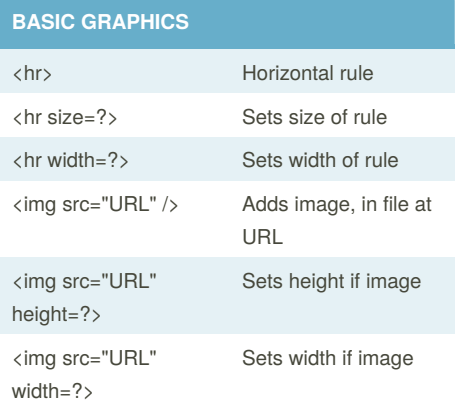

### Sponsored by **Readability-Score.com** Measure your website readability! <https://readability-score.com>

By **Katie** [cheatography.com/katie/](http://www.cheatography.com/katie/) Not published yet. Last updated 17th November, 2017. Page 1 of 1.